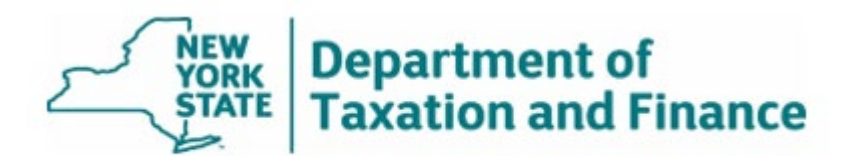

## OFFICE OF REAL PROPERTY TAX SERVICES

# **How to Use RPSV4 Standard Reports Utility Labels for Targeted Mailings**

Follow the instructions below to create labels using the RPSV4 Utility Label Report, which is available in RPS Standard Reports.

You can produce mailing labels for targeted properties based on:

- All Parcels
- Roll Section
- School District
- Property Class Code
- Exemption Code
- Bank Code
- Parcels with Residential Inventories
- Parcels with Commercial Inventories
- Star Income Verification (not necessary anymore)
- Selections for Survey Year (internal ORPTS only)

### Reports: *Option 1* Tab

You can select by County, Town, or SWIS (6 digit) and specific roll years on the *Option 1* tab.<br>● RPS V4 Reports - [RPS320 - Utility Label - Standard Options]

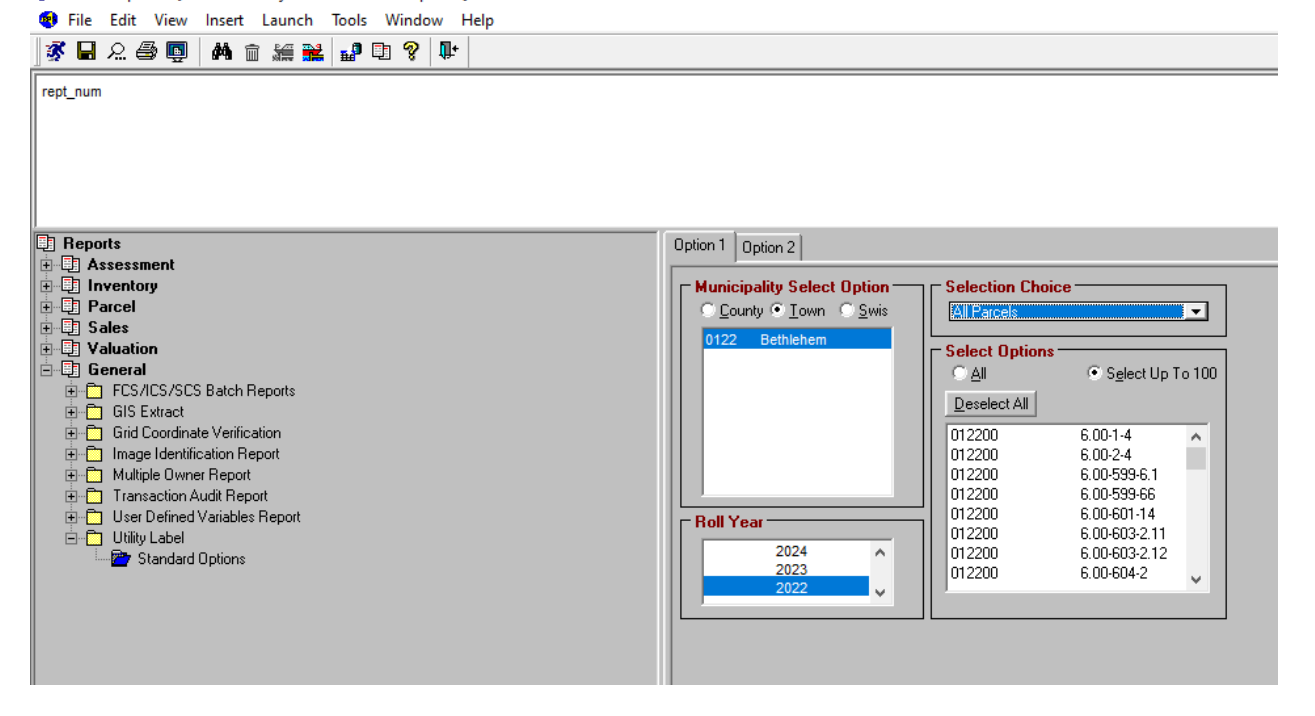

On the *Option 1* tab, if you select specific exemption codes in the *Select Options* box, you have the option to select a filter, by term year or select an entire exemption code group.

#### Report: *Option 2* Tab

On the *Option 2* tab, you can choose sorting, break, suppress duplicate labels, and label format

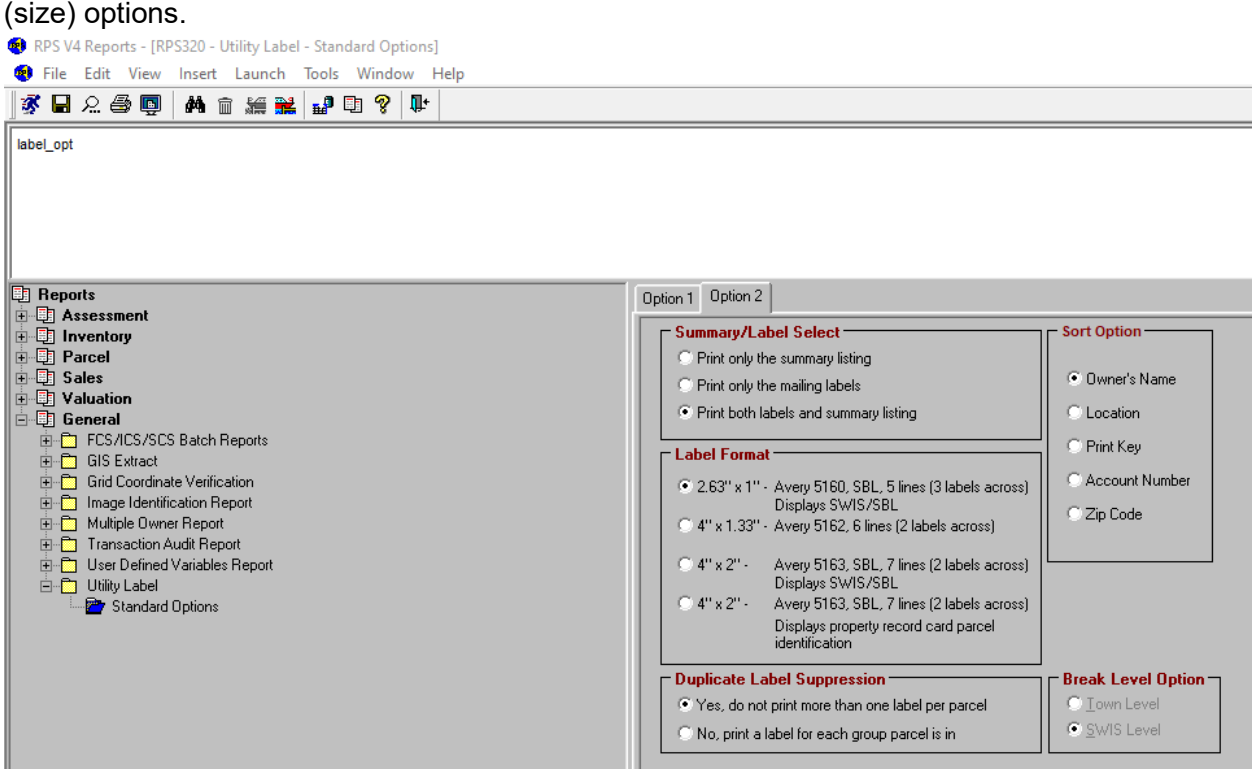

## **Report Output**

**Summary Listing Tab**<br> **•** RPS V4 Reports - [Print Preview]<br>
• File Edit Insert Launch View Tools Window Help **0000 3 3 3 4 3 4 3 4 4 5 6 7 8 9 8 10 11** 

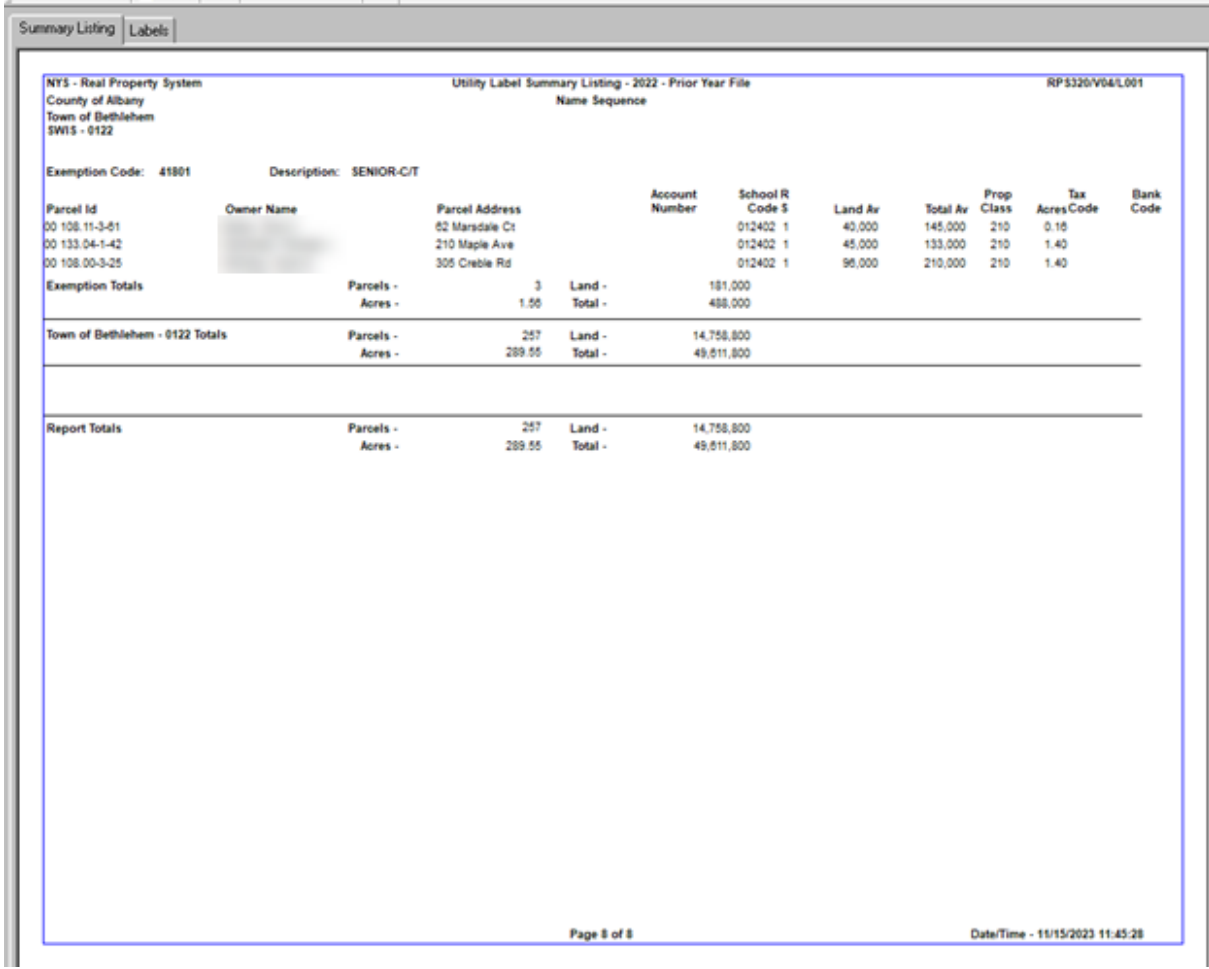

#### *Labels* Tab

RPS V4 Reports - [Print Preview] File Edit Insert Launch View Tools Window Help  $\mathbf{41} \boxtimes \mathbf{52} \boxtimes \mathbf{133} \boxtimes \mathbf{144} \boxtimes \mathbf{147} \boxtimes \mathbf{148}$ Summary Listing Labels 012200 97.18-2-62 012200 109.00-1-13.11 012200 97.05-3-13 **Contractor** - 1 285 Elm Ave E 99 McGuffey Ln 8 Quincy Rd Glenmont, NY 12077 Selkirk, NY 12158 Delmar, NY 12054 012200 109.06-1-4 012200 97.15-3-4.2 012200 86.07-2-29  $\overline{\phantom{a}}$ . . 15 Brookhaven Ln 3 Mill Rd 8 Asprion Rd Glenmont, NY 12077 Glenmont, NY 12077 Delmar, NY 12054 012200 133.04-4-30 012200 85.12-2-20 012200 63.12-3-32 18 Sunset Dr 42 Hudson Ave 6 Monroe Ave Delmar, NY 12054 Delmar, NY 12054 Albany, NY 12203-9769 012200 121.04-3-49 012200 121.03-1-7 012200 85.20-4-26 **The State** . . 125 Trinity PI<br>Selkirk, NY 12158 79 Winne Rd 61 Lasher Rd Selkirk, NY 12158 Delmar, NY 12054-4012 012200 85.16-10-41 97.14-2-39 012200 012200 108.00-3-11.2 3 Pineview Ave 90 Commonwealth Dr 681 Elm Ave Delmar, NY 12054 Glenmont, NY 12077 Selkirk, NY 12158 012200 85.20-1-25 012200 97.08-2-1 012200 86.07-2-30 14 Mill Rd 31 Forest Rd 378 Bender Ln Delmar, NY 12054-3038 Glenmont, NY 12077 Delmar, NY 12054 012200 63.20-1-9 012200 108.08-4-19 012200 86.14-3-56 529 Elm Ave 15 Olympian Dr 42 Greenock Rd Selkirk, NY 12158-9728 Slingerlands, NY 12159 Delmar, NY 12054-3527 012200 85.18-4-28 012200 85.19-5-47 012200 95.00-4-24.4 548 Custer Rd 128 Mosher Rd 33 Jacob Dr Delmar, NY 12054 Delmar, NY 12054 Delmar, NY 12054 012200 86.05-4-19 012200 120.00-3-33 012200 86.13-1-14 33 Oakwood Pl 65 Burhans PI 34 Currey Ave Selkirk, NY 12158 Delmar, NY 12054 Delmar, NY 12054 86.07-2-26 012200 012200 121.03-1-39 012200 121.03-1-3 19 Mill Rd 23 Bridge St 15 Lasher Rd Delmar, NY 12054 Selkirk, NY 12158 Selkirk, NY 12158